## **Découverte du poste informatique**

## *1) Qu'est-ce qu'un ordinateur ?*

Un ordinateur est un outil permettant de réaliser différents travaux grâce aux différents programmes que l'on aura à disposition.

On pourra faire, par exemple, de la saisie ( traitement de texte ), consulter des documents ( encyclopédie, Internet .... ), faire des calculs (tableur), dessiner .... .

## *2) Le clavier.*

Pour communiquer avec l'ordinateur, on utilise le clavier.

Il est composé de 5 grandes parties :

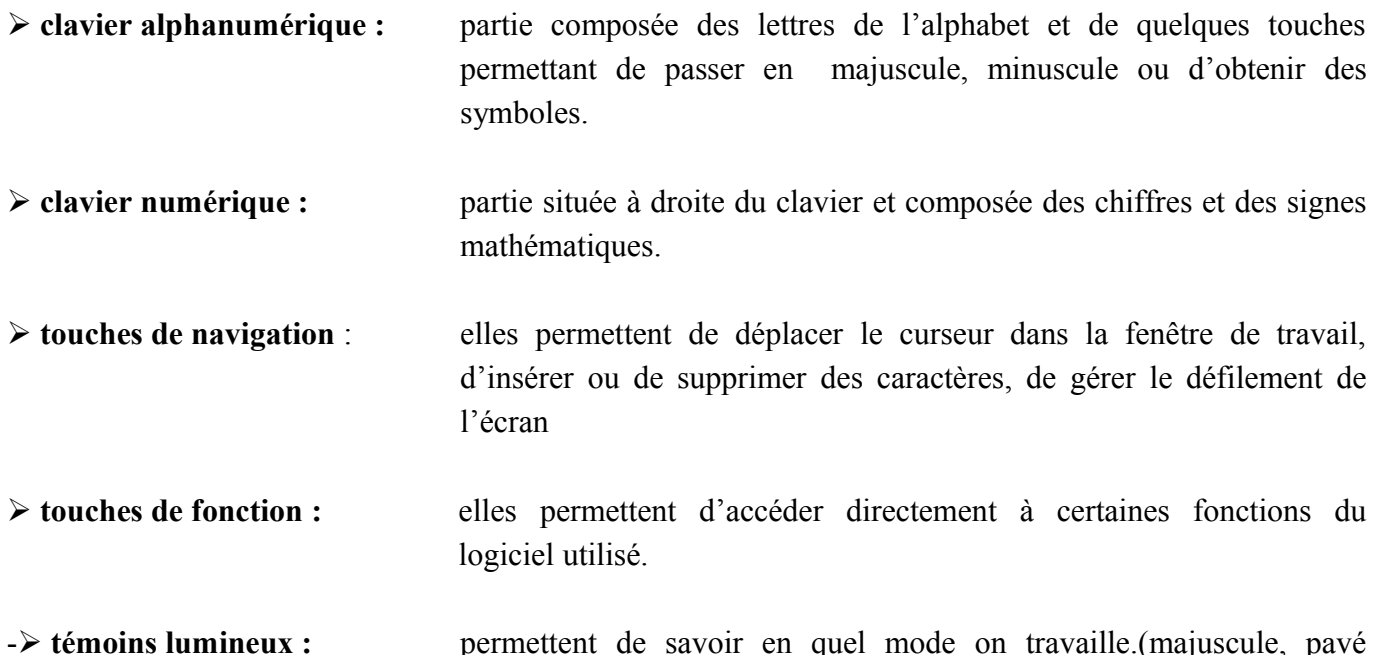

- **témoins lumineux :** permettent de savoir en quel mode on travaille.(majuscule, pavé numérique activé ... )

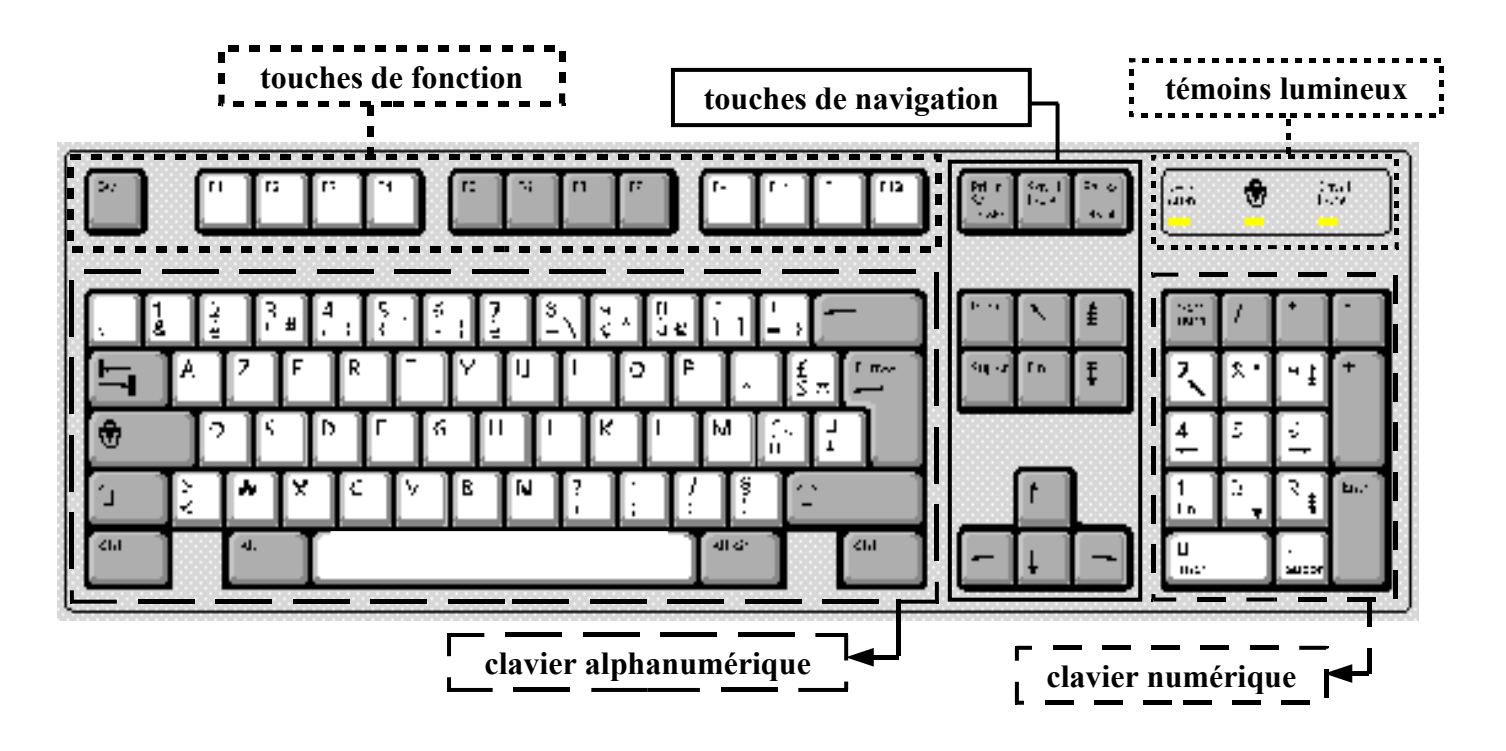

## *3) Présentation détaillée de certaines touches.*

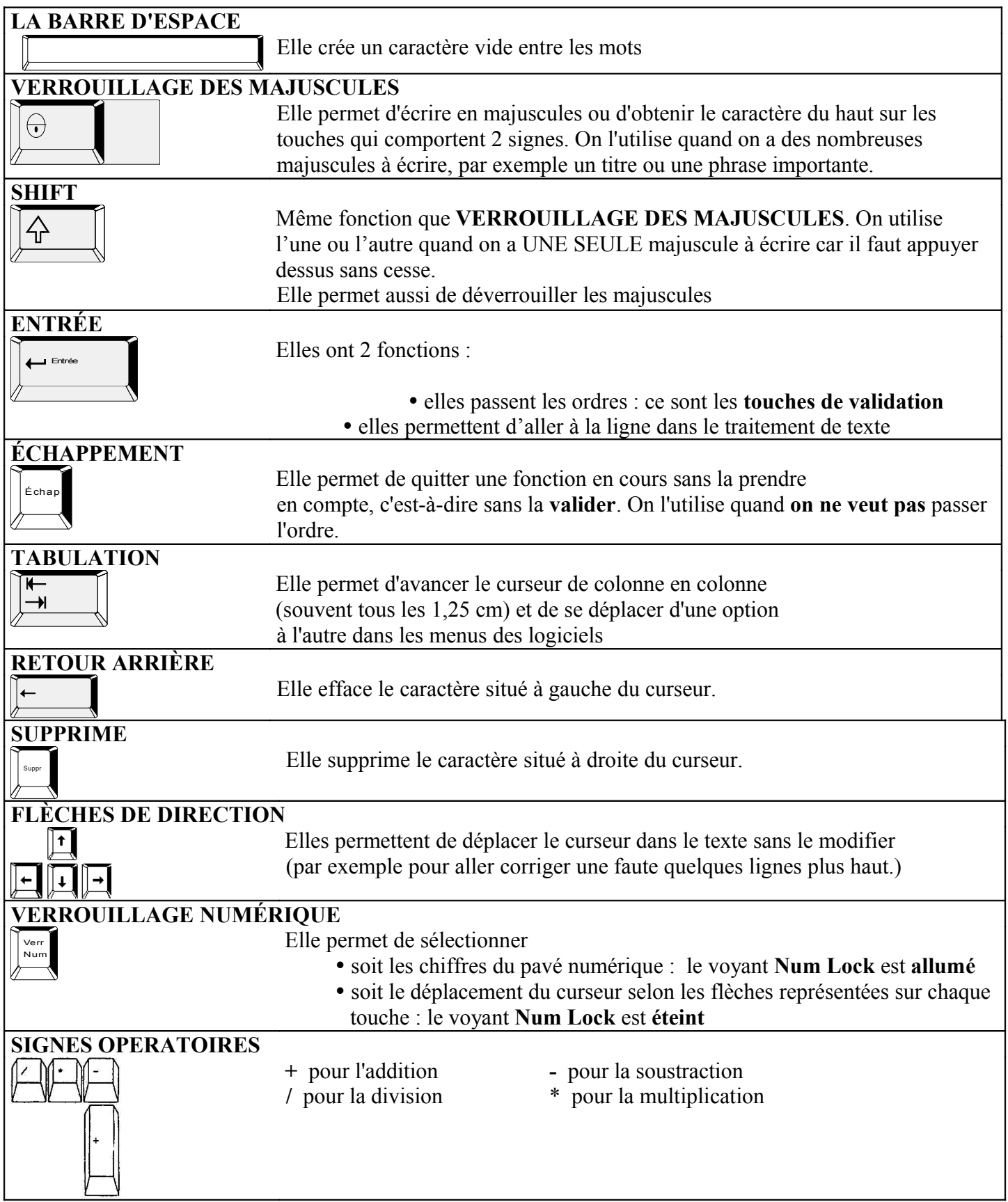